**Dra. Madelen Piña R. Universidad de Carabobo, FaCE, Dpto. de Informática.** 

## **Resumen**

 La integración de las Tecnologías de la Información y Comunicación (TIC), al proceso de enseñanza es una práctica mediante la cual se trascienden las barreras de tiempo y espacio, permitiendo que los estudiantes puedan aprender en una gran variedad de contextos utilizando una multiplicidad de recursos. La creación y alojamiento de una Plataforma Virtual en la Red Mundial es una valiosa estrategia que debe ser aprovechada en toda su potencialidad, al permitir la creación de entornos de apoyo académico y tecnológico, que facilitan la adaptación del facilitador a los modelos educativos tecnológicos que toda Universidad debe utilizar. La Plataforma Libre Nicenet, herramienta útil para el fomento del aprendizaje colaborativo y cooperativo, funciona como una cartelera virtual en el ciberespacio. Te ofrece una serie de páginas web que pueden ser usadas por el facilitador y sus estudiantes para ampliar sus conocimientos, discutir asuntos concernientes al curso o asignatura a través de un foro o accesar documentos en línea, comunicarse con sus participantes de una forma permanente a través de la mensajería, enriqueciendo la educación, convirtiendo el proceso en uno más dinámico, completo, interactivo y estimulante, tanto para facilitadores como para los participantes, sin la necesidad de conocer sobre HTML. Desde hace varios años vengo apoyándome en la TIC, en el proceso de enseñanza de los diversos cursos que he dictado, en esta oportunidad presentaré, la experiencia efectiva del uso de la Plataforma Nicenet, en la Escuela de Educación, FaCE, departamento de Informática, para la asignatura de Informática, del 2do semestre del pensum de estudios, en tres momentos (2004, 2005, 2006).

**Palabras clave:** Cartelera Virtual, Foros de Distribución, Asincrónico, Sincrónico, Información, Comunicación, Aprendizaje Colaborativo y Cooperativo.

## **Abstract**

## **The Virtual Nicenet Platform, a synchronized and non-synchronized tool to support students learning process**

 The integration of information and communication technology (ICT) to the teaching process is a practice through which time and place barriers are surpassed to allow students to learn, in a wide variety of contexts, by using multiple resources. The creation and hostage of a virtual platform in the world net is a valuable strategy that must be totally profited because it permits the emergence of academic and technological surroundings that make easier the adaptation of professors to the technological educational models that any university should use. The Nicenet free `Platform, a useful tool to stimulate collaborative and cooperative learning, works as a virtual board in the cyberspace. It offers professors and students web pages they can use to widen their knowledge, to discuss issues related to their courses or subjects through a forum, to access on line documents and to communicate with participants in a permanent way through messages. For all these reasons, it enriches education and turns it into a more dynamic, complete, interactive and stimulating process for professors as much as for participants, without the necessity of knowing about HTML Since some years ago, I have been relying on the ICT for the different courses I have taught. This time, I am going to present the effective experience in the use of the Nicenet Platform, in the School of Education, at the Computer Science Department, for the subject Computer Sciences, of the second semester of the pensum, during three periods (2004, 2005, 2006).

**Key words:** Virtual Board, Distribution Forum, Non-synchronized, Synchronized, Information, Communication, Collaborative and Cooperative. Learning

## **Introducción**

 La revolución tecnológica ha provocado la convergencia de Tecnologías de la Información y la Comunicación (TIC), que evolucionan con gran rapidez, transformando radicalmente nuestra vida, ha hecho posible que usuarios simples con dominio de la tecnología, tengan acceso a las computadoras, y se comuniquen entre si a través de la red de Internet.

 Vemos como desde los años 80 en diferentes universidades en el mundo, se empezó a promover el uso de la tecnología como herramienta educativa, prioritariamente en los diferentes programas de desarrollo académicos y capacitación a docentes. Todo esto para ir cambiando la cultura formativa oral tradicional por una cultura tecnológica que permitiera eliminar la apatía, el rechazo y su incorporación al aula por parte del facilitador, y de esta forma poder ayudar a los participantes en su rendimiento educativo a través del trabajo colaborativo entre los facilitadores y los participantes.

 Wiersema (2000), dice que: "si las personas diferentes son capaces de aprender juntas en una misma clase aprenderán a ser mejores ciudadanos del mundo, ya que ese modo de aprender y trabajar, enseña no sólo a interactuar con personas que piensan diferente en un ámbito local, sino también en el global"

 La evolución de la sociedad y de las TIC, requiere plantear nuevos objetivos, distintos de aquellos centrados en la producción, ya que la comunicación, la obtención y organización de la información se está convirtiendo en una actividad vital y dominante.

 Antxón Sarasqueta (2005) explica que a diferencia de los modelos que utilizan una manera limitada la información (prensa, libro, etc.) los modelos inteligentes, como el software y las redes de comunicación (networks, wiki, blogs, foros, links), se distinguen por utilizar el máximo potencial posible de toda la información y sus herramientas de aplicación, potenciando la capacidad del usuario y de su sistema perceptivo a la hora de acceder a cualquier contenido, y por tanto mejora sus condiciones de conocimiento y de actividad.

 Mediante estos recursos o modelos inteligentes disponibles en las plataformas de entornos Virtuales de Aprendizaje, los participantes pueden resolver dudas, confrontar opiniones, clarificar conceptos, recibir y dar retroalimentación, convirtiendo el estudio en un compromiso activo por aprender. Es por esto que Salinas (2004), nos dice que .. "Hoy la estabilidad está en el cambio, y, por el contrario, el inmovilismo produce una inestabilidad crónica y crisis. De ahí el valor de saber generar nuevos entornos de formación del cambio."

## **Plataformas de Entornos Virtuales de Aprendizaje**

 El aprendizaje en línea (e-Learning), ha ido pasando por sucesivas etapas, tratando de acotarse y transformarse a medida que se van realizando proyectos y experiencias innovadoras.

 Los primeros cursos, impartidos por instituciones que entendieron el concepto, fueron confeccionados en base a un cúmulo de herramientas informáticas propias de Internet, (como el correo electrónico, el chat, las listas de correo, las páginas web, etc.) que si bien estaban disociadas entre sí, daban a los participantes del curso una idea de "entorno virtual de aprendiza-

Eduweb Revista de Tecnología de Información y Comunicación en Educación

je colaborativo" a través de múltiples vías y espacios disponibles. Esta idea evolucionó y nace un nuevo tipo de software, denominado LMS (Learning Management System), o plataforma virtual, el cuál es un conjunto de aplicaciones integradas, tanto sincrónicas como asincrónicas, que facilitan la gestión y desarrollo de los cursos en un entorno virtual de aprendizaje.

 Actualmente existen más de dos mil plataformas (Nicenet, BSCW, BlackBoard, Claroline, Educativa, IntraLearn, Moodle, TopClass, WebCT, Universia, etc) , desde las más simples, hasta aquellas que proveen las más variadas herramientas para la gestión pedagógica y administrativa. Una plataforma de e-Learning, debe ser lo suficientemente sencilla para el participante, de modo tal que su empleo no se transforme en un elemento distractor en su proceso de aprendizaje, pero que a la vez sea potente en sus prestaciones de servicio. Todo hace pensar, en función de los avances en este tema, que estas plataformas (libres o privadas), en poco tiempo, serán utilizadas pedagógicamente o andragógicamente en la mayoría de los espacios educativos.

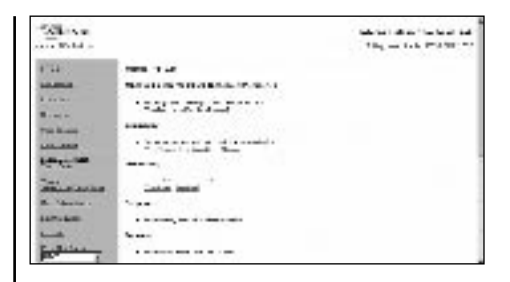

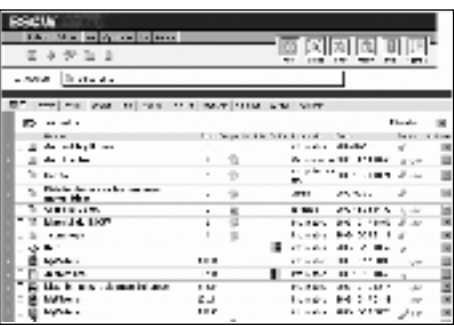

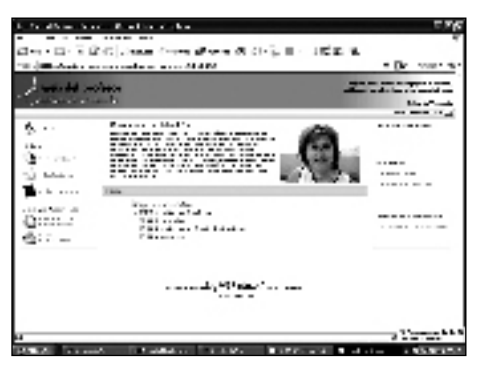

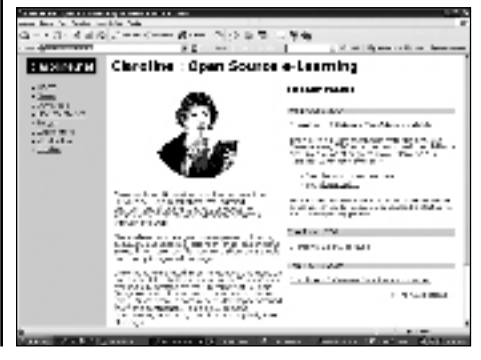

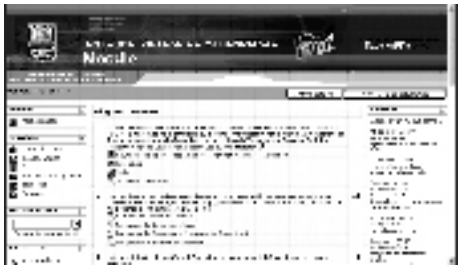

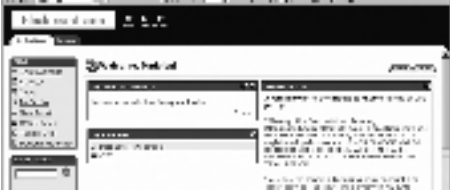

## **1. Características de funcionalidad de las Plataformas de Entornos Virtuales de Aprendizaje:**

1.1.-Posibilitar el acceso remoto: Tanto el facilitador como los participantes pueden acceder remotamente a la plataforma de entorno virtual en cualquier momento desde cualquier lugar con conexión a Internet

1.2.- Utilizan un Navegador: Los usuarios acceden a la información a través de navegadores existentes en el mercado (Nestscape, Explorer, Mozilla Firefox, etc.)

1.3.-Multiplataforma: utilizan estándares que pueden ser visualizados en cualquier ordenador: Mac, PC, Unix, etc.

1.4.-Estructura servidor/cliente: no se requiere la instalación del software (plataforma) en el ordenador de usuario, sino que este se conecta al

servidor que lo contiene a través de una dirección URL.

1.5.-Facilitan la interacción/comunicación:

1.5.1.-Acceso restringido: el facilitador decide si restringe el acceso solo a los participantes del curso o es libre.

1.5.2.- Interfaz gráfica: Las diferentes páginas web de la plataforma son desarrollados utilizando un interfaz gráfico. Posibilitan la integración de diferentes elementos multimedia: texto, gráficos, video, sonido, animaciones, etc.

1.5.3.-Actualización de la información: La información contenida en las diferentes páginas web de la plataforma, puede ser almacenada, modificada y actualizada de forma relativamente sencilla, sin conocimientos de html.

1.5.4.-Presentación de la información en formato multimedia: La www permite presentar la información mediante diversos tipos de formatos de texto (html, pdf, word, excel, ppt, etc.). Además del texto pueden utilizarse gráficos, animaciones, audio y video (tanto a través de la transferencia de archivos como a tiempo real).

1.5.5.-Acceso a recursos de Internet: El usuario puede tener acceso a recursos externos de Internet, pudiendo acceder a través de enlaces y las herramientas de navegación que le proporciona el navegador a cualquier información disponible en Internet.

1.5.6.-Estructuración de la información en formato hipertextual: La información es estructurada a través de vínculos asociativos que enlazan diferentes documentos..

1.6.-Utilizan páginas HTML.

1.7.-Diferentes niveles de usuario Existen tres niveles de usuarios con privilegios distintos:

Administrador; Diseñador de Ambiente (Facilitador), el alumno (Participante).

## **2.-Utilidades presentes en las Plataformas de Entornos Virtuales de Aprendizaje:**

Las Plataformas de Entorno Virtuales de Aprendizaje, ofrecen herramientas para el Aprendizaje colaborativo, en dos formas:

2.1.- Asincrónicas (en tiempo diferido)

**e-mail:** entre facilitador y participante y entre participantes.

**Listas de correo:** exclusiva para el grupo que cursa simultáneamente un curso.

**Foros de discusión:** lugar de intercambio de opiniones sobre un tema en la Web que comparten participantes y/o facilitadores.

**Cartelera:** mensajes emitidos por los facilitadores y/o los responsables del curso hacia los participantes.

**La Agenda:** actividades del curso, pautada por el facilitador para el día, semana o por mes.

### **Lista de Participantes y facilitador del curso**, con su respectivo perfil.

#### **Material de Referencia:**

**∙Download:** sector desde el cuál se pueden bajar programas y documentos de interés del curso.

**∙Vínculos** (Links) a otros sitios, tanto dentro del sitio como externos que contienen documentos que pueden resultar de interés para ampliar la documentación de estudio del curso en cuestión.

**∙Glosario:** definiciones de términos informáticos en general.

**∙FAQ's** (Frequently Asked Questions): es una serie de preguntas más frecuentemente hechas por los alumnos de diferentes cursos en relación con la temática del curso.

2.2.- Sincrónicas (en tiempo real)

**Chat:** puede realizarse sobre un tema determinado o en un espacio libre tipo "Cafetería".

**Pizarras compartidas:** espacio gráfico que permite que entre facilitador y participantes o entre participantes puedan escribir y/o dibujar.

**Aplicaciones compartidas:** posibilidad de que el facilitador y los participantes compartan la ejecución de un mismo programa y sus respectivos archivos.

**Audio-conferencias:** envío de audio desde el entorno del facilitador hacia los participantes con la posibilidad de preguntar por parte de éstos.

**Video-conferencias:** envío de audio/video desde el entorno del facilitador hacia los participantes del curso, con la posibilidad de preguntar por parte de éstos (generalmente sólo audio).

## **3.- Experiencia de Enseñanza-Aprendizaje Colaborativo, utilizando como herramienta la Plataforma de Entorno Virtual de Nicenet.**

 Con la finalidad de implantar un modelo de enseñanza-aprendizaje flexible apoyado en las tecnologías de la información y la comunicación, a través de la plataforma Nicenet, se creó el curso de la asignatura de Informática, de la Facultad de Ciencias de la Educación, Universidad de Carabobo, durante tres semestres consecutivos, y al cierre de cada uno de ellos se les preguntó a los estudiantes de su experiencia en el uso de Nicenet como recurso de apoyo en el proceso de enseñanza y aprendizaje.

 Empecemos por describir en que consistió el apoyo suministrado durante el transcurso del semestre:

Caso1: 2do semestre año 2004, donde participaron 7 secciones (14,15,16,30,31,32 y 39) de

un total de 135 alumnos, turno de la mañana.

Luego de haber creado (Create a Class) el curso Virtual: Informática, a través de la plataforma Nicenet, disponible:

http://www.nicenet.org

Asumiendo el rol de Creador de un Curso (Facilitador).

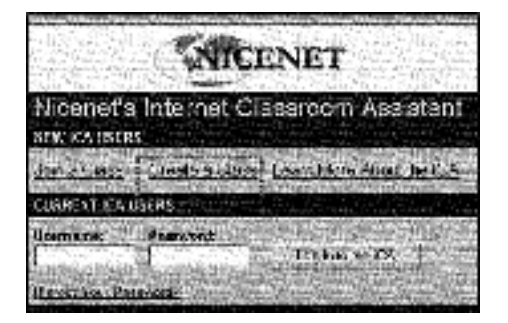

Se desplegó la página principal (Home) de la Cartelera Virtual Informática

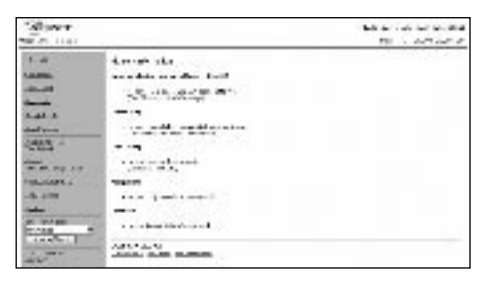

 La Plataforma Virtual del curso de la asignatura Informática, permitió a los participantes incrementar las Experiencias de Comunicación escrita bidireccional entre los participantes del curso y el facilitador, y tomar conciencia de esta estrategia utilizada, en la misma medida que cada uno de los alumnos interactúan con la plataforma en cada una de las diferentes actividades o herramientas disponibles en ella.

## 3.1.-Experiencias de Comunicación:

3.1.1.- Lista de Participantes (Class Roster) y Facilitador del curso: Le permite a los participantes del curso conocer los nombres, teléfonos y e-mail de cada uno de los integrantes del cursos, brindándole la oportunidad de conocerse y mejorar la comunicación entre todos.

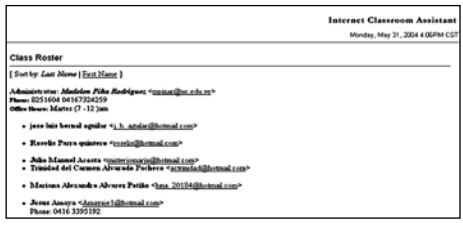

3.1.2.- La utilización de la mensajería de forma asincrónica (en tiempo diferido) de la Cartelera: los diferentes mensajes emitidos por el facilitador o el responsable del curso hacia los participantes y los participantes hacia el facilitador. Los mensajes ofrecen la opción de devolver el mensaje al emisor ó a todos los participantes del curso, si fuera pertinente. Ejemplo1: alumno: Armando Rafael Pernia Brizuela: a través de la mensajería me informo que el pertenecía a la sección 15 en vez de la sección 16.

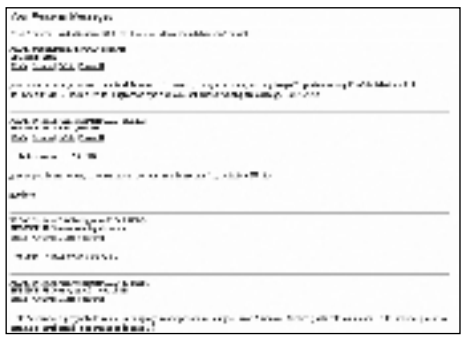

**Ejemplo2: alumno Franklin Martínez, solicitaba una corrección de nota**

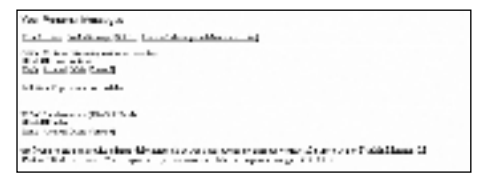

3.1.3.-Complementar actividades de clase: La cartelera te brinda cuatro áreas: Enlaces (Link Sharing), Documentos (Documents), Plan de estudio o Actividades del Curso (Class Schedule): y Foros de Discusión Asincrónicos (Conferencing)

3.1.3.1.-Enlaces (Link Sharing): Permite enlazar documentos (diferentes formatos) de interés a la asignatura:

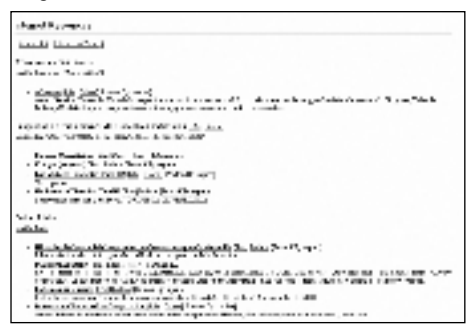

Que al hacer clic en el texto, se desplegaba el documento enlazado, como por ejemplo:

- Proyectos realizados por los alumnos en semestre anteriores (enlaces externos): les permite conocer los diferentes proyectos de semestres anteriores.

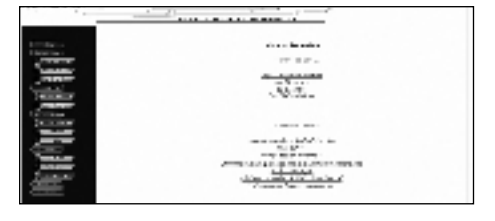

- Las fotos de mis alumnos: cada uno de los alumnos utilizo su imagen al ser copiada y pegada en la actividad de Quien soy.

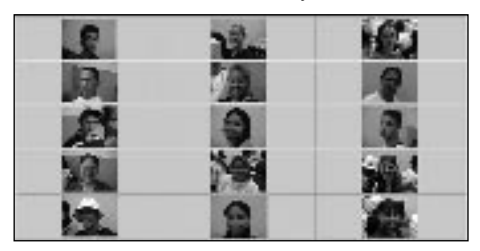

- Material tutorial o libro electrónico: Historia y Evolución del Computador y su Importancia para la educación: contenido correspondiente a la unidad I de la asignatura, que sirvió de apoyo en el momento de explicar la unidad I.

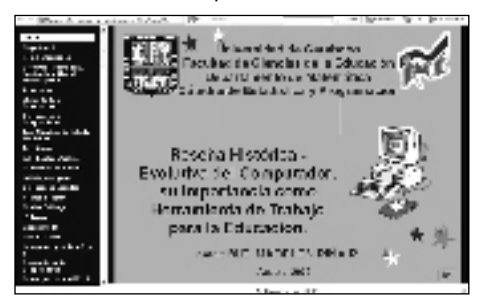

3.1.3.2.- Documentos (Documents): me permitió colocar mucha información como:

- Diversos Mensajes, como el de Navidad.

- Evaluación Continua: hacer pública de cada una de las evaluaciones realizadas por el alumno en el transcurso del semestre, con su respectiva acumulada.

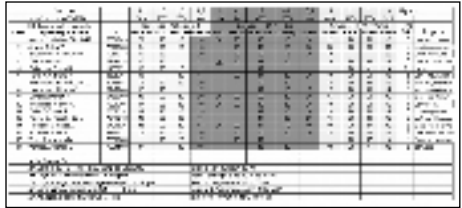

#### -Asignaciones o Tareas:

a)1ra Fase del Proyecto, a través de un ejemplo: la carta

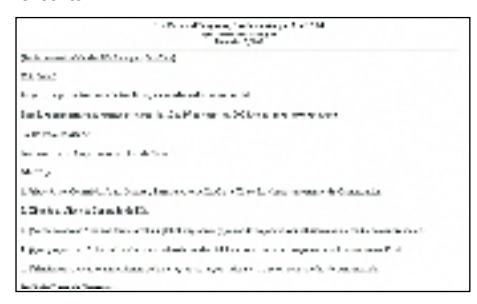

b) Quien Soy (Programa de Word), pautas para la realización por cada uno de mis alumnos de su ficha personal, a través del programa Microsoft Word, luego debía ser entregada al profesor en dos vías: como archivo adjunto a su correo mpinar@uc.edu.ve e impreso.

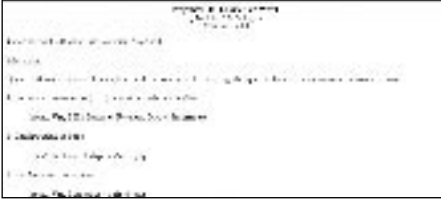

c) Preguntas del Examen de Word, preguntas obligatorias en el momento de la evaluación practica correspondiente a la Unidad III de la asignatura.

d) Hist. y Evol. del Computador: Preguntas a investigar por los alumnos previamente a la clase presencial.

e) Preguntas del Examen de Power Point: preguntas obligatorias en el momento de la evaluación practica correspondiente a la Unidad IV de la asignatura

f) Preguntas del examen de Internet: pregun-

tas obligatorias en el momento de la evaluación practica correspondiente a la Unidad V de la asignatura

g) Crea tu página web y enlaza tu proyecto: pautas a seguir por el alumno que desee crear su pag web personal y enlazarla con su proyecto.

h) Tarea: Cuestionario de Nicenet: con la finalidad de conocer la experiencia de los alumnos en el uso de esta cartelera virtual informática en el transcurso del semestre; se formularon: 8 preguntas cerradas, con dos alternativa de respuestas V ó F, y 1 pregunta abierta.

3.1.3.3- Plan de estudio o Actividades del Curso (*Class Schedule*): en esta área puedes colocar en forma organizada las diferentes actividades por realizar en cada curso, los cuales se van organizando por fecha de cada clase, en donde solo el docente administrador del sitio puede editarla o borrarla definitivamente.

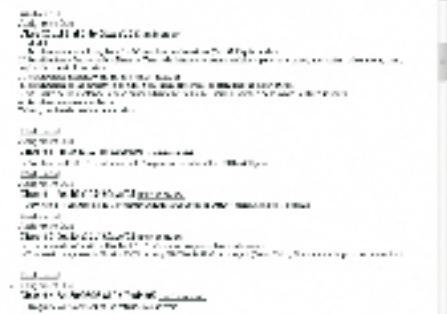

3.1.3.4.- Los Foros de Discusión Asincrónico (*Conferencing*): el facilitador o el participante formula una pregunta o enlaza un documento, el cual será analizado por todos. Permitiendo que cada uno de los participantes vea la opinión del otro, de esta forma acrecentar el conocimiento de forma cooperativa, manteniendo, ampliando o profundizando conocimientos.

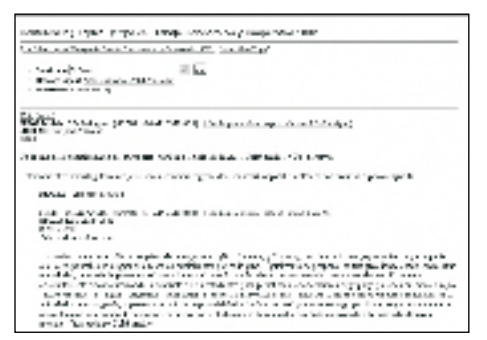

3.2.-Tomar conciencia de esta estrategia: en el transcurso del curso o de su carrera el alumno observará cada una de las estrategias o metodologías que utilizó cada uno de los docentes de sus diferentes asignaturas. El alumno, como ser crítico evaluará y aplicará cuando esté en el ejercicio de la docencia la que considere más pertinente. El cual se ve reflejado con las opiniones sobre el Uso y Efectividad de la Plataforma Nicenet, de los 135 alumnos del curso de informática que en el cierre del semestre, contestaron una encuesta o Instrumento para medir la Efectividad de la Cartelera Virtual Nicenet, a través de las 8 preguntas cerradas con un: Si ó un No, y una pregunta 9, abierta o libre. (Ver Gráfica. 1).

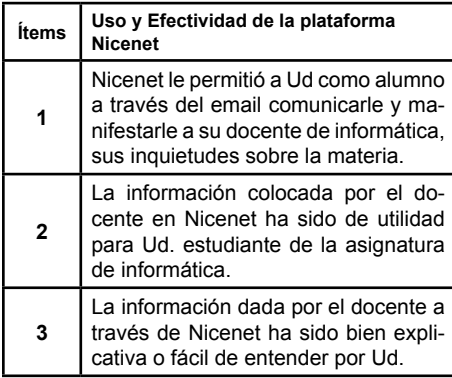

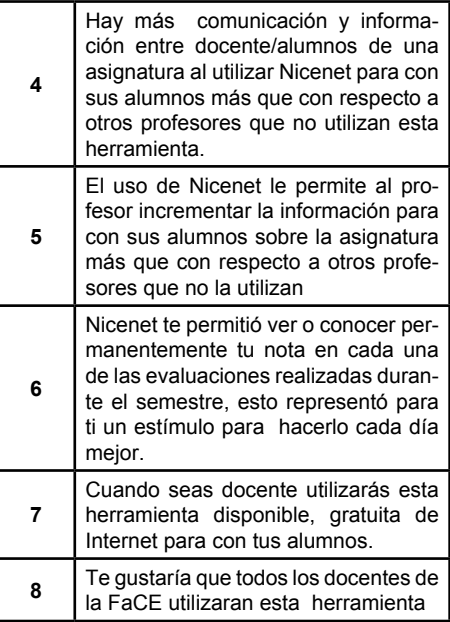

#### Gráfica 1

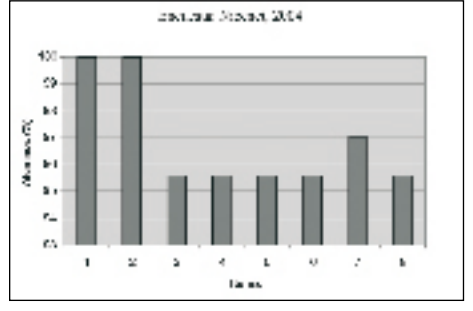

Pregunta 9, abierta, expresaron su opinión sobre la plataforma Nicenet:

**1.** De uso muy fácil, actualizada, demasiado bueno, excelente, valiosa, útil

**2.** Las pautas de la asignatura para los alumnos estaban disponibles en cualquier momento.

**3.** Una manera distinta de comunicarnos y facilita la comunicación entre las personas que se les dificulta comunicarse sea por tiempo o por miedo, gracias por hacerlo posible se necesita mas personas innovadoras en el país

**4.** Facilita aun más las cosas.

**5.** Nicenet ha logrado motivar mi interés por las computadoras, es importante como futura docente conocer la tecnología y hacerla parte de mi vida. El conocer mis notas, los saludos e informaciones dados por Ud. fueron de total agrado para mi persona, Gracias

**6.** Conocer con anticipación los temas a tratar, y pueden prepararse mejor, además permite una mejor interacción profesor-alumno permitiendo que la enseñanza sea más productiva y significativa.

**7.** A nivel de los niños facilita la comunicación entre padres-maestros, para mantenerlos informados de las actividades del aula.

**8.** Me ayudo a solucionar problemas.

**9.** Me permitió tener una comunicación fuera del horario de clases.

**10.** Deberían ser utilizadas, independientemente de la materia que enseñen.

**11.** Que la página sea traducida al español (solo un alumno).

Caso 2: 2do semestre año 2005, donde participaron 6 secciones (12, 15, 17, 19, 34 y 81) de un total de 115 alumnos, turno de la mañana.

Se utilizó la misma metodología para la misma plataforma virtual educativa Nicenet, en el cierre del semestre, se solicito a los 115 alumnos contestar otra encuesta de 15 preguntas escala likert: Siempre, Casi Siempre, A veces, Casi Nunca. Contestaron 90 alumnos, ver Gráfica 2, donde expresaron sus opiniones.

Opiniones: Nicenet

Pintagen<br>Sant Sino (197

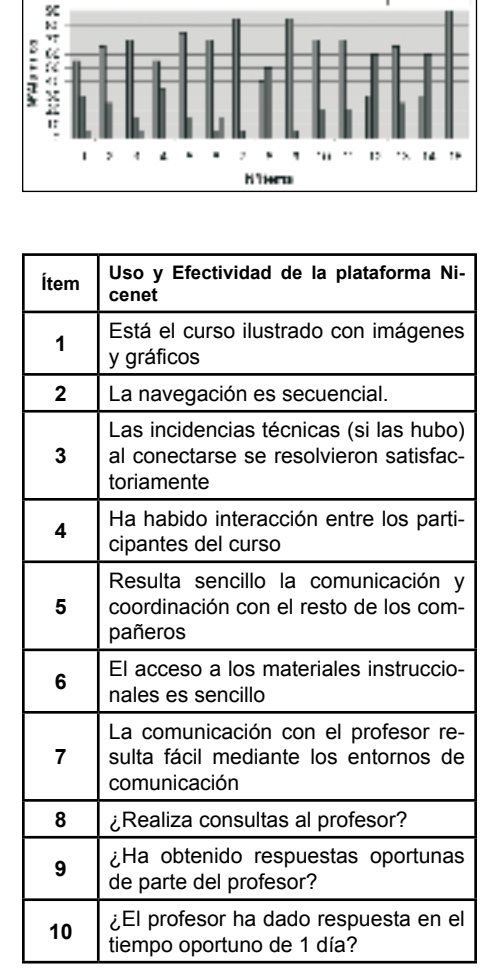

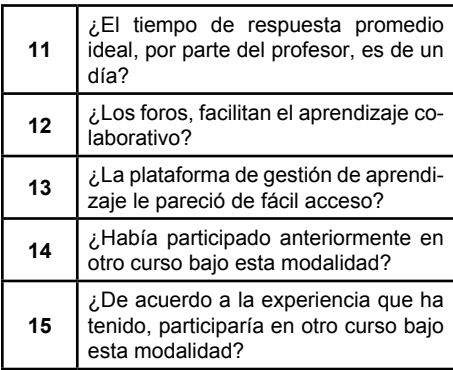

3er Caso: 1er semestre, 2006, participaron 5 secciones (15, 17, 19, 24 y 26) de un total de 85 alumnos, turno de la mañana. Utilizando la misma metodología y la misma plataforma. Se les aplicó una prueba sumativa digital, en donde se evaluaría el contenido de Historia y Evolución del Computador, correspondiente a la 1ra Unidad del programa analítico de la asignatura de informática. Luego se les invitó a participar en una encuesta donde se le pedía su opinión de su experiencia con respecto a la forma como se le evaluó.

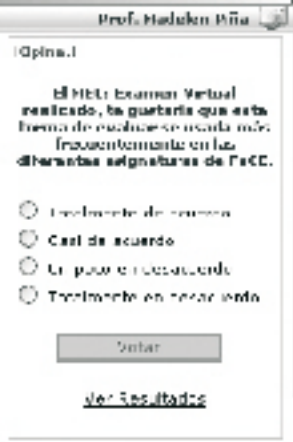

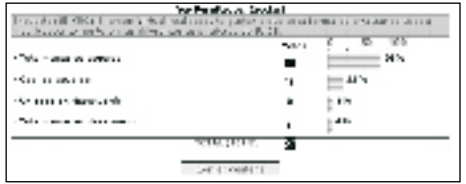

# CONCLUSIÓN:

 En Internet existen muchas plataformas gratuitas como Nicenet, Moodle, BSCW, Universia, entre otras, gratuitas, a la disposición de los docentes, herramientas didácticas que ofrecen las nuevas tecnologías en la educación, que tienen la intención de facilitar la información y comunicación (NTIC) entre los participantes (profesor y alumnos) de una asignatura, al alterar la forma tradicional "educación presencial", al permitirles en ella interactuar en el intercambio de mensajes, enlaces, documentos, evaluaciones, entre otras, de forma asincrónica y sincrónicas. ratificado en la encuesta de los participantes, al expresar opiniones como: La Plataforma Nicenet es de fácil manipulación, ayuda a superar el aislamiento, excelente, valiosa, útil, hace disponible la información en cualquier momento, una manera distinta de comunicarnos sin obstáculo del tiempo fuera del horario de clases, facilita aun más las cosas, de uso múltiple en cualquier área de conocimiento.

 Es necesario, por tanto pensar en espacios como las Plataformas Educativas que son espacios que ayudan a los alumnos a superar el aislamiento, trabajando en equipo, colaborando/cooperando y exponiendo sus ideas en los foros, sin obstáculo del tiempo/distancia.

## Bibliografía

Benito C., B. de (2000) Herramientas para la

creación, distribución y gestión de cursos a través de Internet. Edutec. Revista Electrónica de Tecnología Educativa Núm. 12. /junio 00 [En] línea]. Extraído el 20 Febrero, 2007 de http:// www.uib.es/depart/gte/edutec-e/Revelec12/de-Benito.htm

Benito C., B. de (SF). Redes y trabajo colaborativo entre profesores Universidad de Islas Baleares. Extraído el 5 Febrero, 2007 de http://tecnologiaedu.us.es/edutec/2libroedutec99/3.5.htm http://

Rey V., J. (2003), Entornos Virtuales de Aprendizaje. [En línea]. Extraído el 22, Enero, 2007 de http://www.face.uc.edu.ve/~mpina/interneteduc/ 3raintreceduc/index.htm

Jornet, R. y Rodríguez, R. (2001). Plataformas Educativas. Extraído el 22, Enero, 2007 de http://agora.ucv.cl/manual/plataformas/plataformas.html

Carrillo, L., Baus, T., Fabregat, R. y Arteaga, A. (SF). Definición de un modelo para la caracterización de plataformas de teleeducación y su aplicación a las USD. Institut d'Informàtica i Aplicacions (IIiA), Universitat de Girona (UdG), España. Extraído el 11 Febrero, 2007 de http://lsm.dei. uc.pt/ribie/docfiles/txt20031212135653c00062. pdf

Ministerio de Ciencias y Tecnología (SF) .Elaboración de referencias electrónicas según APA. Venezuela. En: Contenido General del Curso

Conociendo las Normas APA. (Cap III). Extraído el 10 Marzo, 2007 de http://www.formacionenlinea.edu.ve/formacion\_educadores/formacioneducadores/curso-apa/guion4.html

Piña, M. (2005). Carteleras Virtuales, una Herramienta Asincrónica del Aula Presencial if: 25220043702132 ISBN: 980-12-0878-3. Extraído el 20 Enero, 2007 de http://www.face.uc.edu. ve/~mpina/ntcecartelerav/index.htm

Salinas, Dr. J. (2004).Redes y educación: Tendencias en educación flexible y a distancia. Universitat Illes Balears. Extraído el 06 Febrero, 2007 de http://www.uib.es/depart/gte/tendencias.html

Salinas. J. (2000): El rol del profesorado en el

mundo digital. Simposio sobre la formación inicial de los profesionales de la educación. Universitat de Girona. ISBN: 84-95138-89-1. Pág. 305-320. Extraído el 07 Febrero, 2007 de http:// gte.uib.es/publicacions/girona41.pdf

Sarasqueta, A. (2005). El Nuevo Patrón del Modelo Inteligente de Comunicación. Madrid. Extraído el 12 Febrero, 2007 de http://www.sarasqueta.com/not.php?id=14

Toubes, J. y Wainer, M. (SF). Características de la plataforma educativa. Extraído el 28 Enero, 2007 de http://www.dednet.net/institucion/tedefe/publico/instit/pag05.html

UNESCO (2001). Cátedra UNESCO de Educación a Distancia. Extraído el 12 Febrero, 2007 de http://www.uned.es/catedraunesco-ead/